# **AS** Schuldaten

## **Hinweise zur Meldung der Unterrichtssituation 2020**

**für Grund- und Mittelschulen, Förderzentren, Schulen für Kranke, Realschulen, Realschulen zur sonderpädagogischen Förderung, Gymnasien, die Schulartunabhängige Orientierungsstufe, Integrierte Gesamtschulen, Freie Waldorfschulen und Abendrealschulen**

## **Abbildung Corona-bedingter Sondersituationen im ASV/ASD-Neuverfahren**

Das nach wie vor dynamische Infektionsgeschehen im Rahmen der Corona-Pandemie stellt den gesamten Schulbereich vor große Herausforderungen und erforderte die Vorbereitung unterschiedlicher Szenarien hinsichtlich des Unterrichtsbetriebs im Schuljahr 2020/2021. Mit Blick auf die diesjährige **Meldung der Unterrichtssituation** stellt sich die Frage, inwieweit diese Szenarien aus Sicht der Schule zu berücksichtigen sind. Um eine für alle Schulen in Bayern einheitliche und klare Vorgehensweise zu gewährleisten, bitten wir Sie daher, die folgende Vorgabe umzusetzen:

Unter Beachtung der **budget- und schulrechtlichen Vorgaben** (insbesondere hinsichtlich Klassenbildung und Personaleinsatz) ist im Rahmen des Verfahrens "Amtliche Schuldaten" diejenige Unterrichtssituation zu melden, die bei einem "normalen" Re**gelbetrieb** vorgesehen wäre. Dieser sieht (unter bestimmten Hygieneauflagen) insbesondere die tägliche Beschulung aller Schülerinnen und Schüler im Präsenzunterricht an der Schule vor. Der "normale" Regelbetrieb ist dabei **in jedem Fall abzubilden** – auch dann, wenn bereits zu Beginn des Schuljahres oder während der ersten Wochen ein Ausweichen auf Alternativszenarien (z. B. wochenweise bzw. tageweise Beschulung von Klassengruppen; regionale oder bayernweite Schulschließungen) erforderlich sein sollte. Soweit dieser Regelbetrieb coronabedingte Sondermaßnahmen als festen Bestandteil beinhaltet (z. B. Förderkurse zur Kompensation individueller Lernrückstände, Einsatz von Teamlehrkräften), sind diese Sondermaßnahmen möglichst realitätsgetreu abzubilden und ggf. gesonderte Eintragungshinweise (z. B. zur Eintragung der Teamlehrkräfte) zu beachten.

## MODUL SCHÜLER

**AH** 

AH<sub>1</sub>

## **Offene und gebundene Ganztagsangebote**

Mit den Eintragungen auf dem Reiter *Erweiterungen* in den Feldern *Ganztägige Betreuung / Förderung* und *ggf. Tage pro Woche* wird der Ausbaustand der Ganztags- und Mittagsbetreuungsangebote an Schulen festgestellt.

Ab dem Schuljahr 2020/21 wird eine schulaufsichtliche Prüfung der Daten an den Schulämtern, Regierungen und MB-Dienststellen stattfinden. Bitte achten Sie sorgfältig darauf, dass Sie bei allen Ganztagsschülern die zutreffenden Merkmale angeben.

Ausführliche Erläuterungen zu allen Eintragungen, die für die Angebote des offenen und gebundenen Ganztags vorzunehmen sind, finden Sie im Dokument "Offene und gebundene Ganztagsangebote" auf der Webseite des Staatsministeriums: [https://www.km.bayern.de/lehrer/schulleitungen/amtliche-schuldaten.html](https://www.km.bayern.de/download/21503_Offene_und_gebundene_Ganztagsangebote_2020.pdf)

**GMS** FZ RS RSF **GY OS** IGS

GMS RS **GY OS** IGS FWS ARS

## **Sonderpädagogische Förderung**

An **allgemeinen Schulen** ist im Schülermodul auf dem Reiter *Laufbahn* im Feld *Sonderpädagogische Förderung erteilt (z. B. MSD/Inklusion)* der Förderschwerpunkt des Schülers zu erfassen, wenn geeignete Förder- oder Unterstützungsmaßnahmen derzeit bereits tatsächlich erfolgen oder deren Umsetzung im laufenden Schuljahr zu erwarten ist. Beispiele für geeignete Förder- und Unterstützungsmaßnahmen (ggf. Rücksprache mit dem betreuenden Sonderpädagogen):

- 1) Eine Lehrkraft wird vom Mobilen Sonderpädagogischen Dienst beraten, um einen Schüler im Förderschwerpunkt Hören zu fördern.
- 2) An einer Schule mit Schulprofil Inklusion erhält ein Schüler mit dem Förderschwerpunkt Lernen sonderpädagogische Förderung.
- 3) An einer allgemeinen Schule wird ein Schüler durch Budgetstunden für Inklusion unterstützt.
- 4) Eine Lehrkraft telefoniert regelmäßig mit einem Sonderpädagogen, um Hinweise für den Umgang mit einem Schüler im Förderschwerpunkt emotionale und soziale Entwicklung zu erhalten.

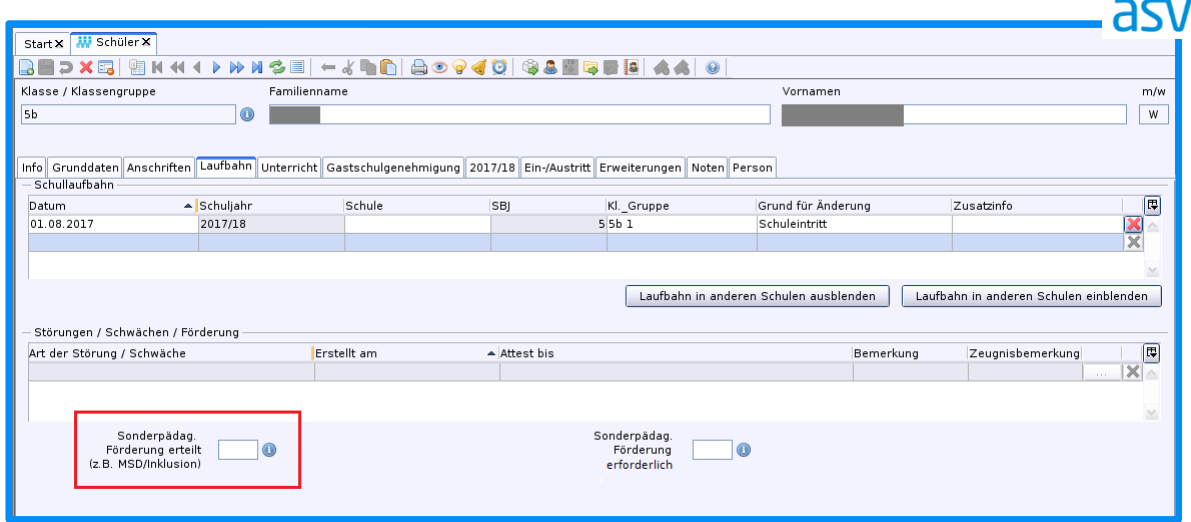

Für Schüler, die keine sonderpädagogische Förderung/Unterstützung erhalten, darf an dieser Stelle keine Eintragung erfolgen, auch wenn der sonderpädagogische Förderbedarf förmlich festgestellt wurde. Der Förderschwerpunkt kann in solchen Fällen im Feld *Sonderpädagogische Förderung erforderlich* erfasst werden; Angaben in diesem Feld werden nicht nach ASD übermittelt.

**Autismus** ist kein eigenständiger Förderschwerpunkt. Wird ein Schüler vom **MSD Autismus** betreut, so sind bei diesem Schüler im Bereich *Störungen / Schwächen / Förderung* das Merkmal *Autismus-Spektrum-Störung* (Kürzel *ASS*) und zugleich im Feld *Sonderpädagogische Förderung erteilt* der zutreffendste Förderschwerpunkt anzugeben.

An **Förderschulen** ist dieses Feld nur dann zu befüllen, wenn ein Schüler zusätzlich durch den MSD betreut wird.

#### **Einschulungskorridor AH**

Im Schuljahr 2020/21 werden erstmals Schüler eingeschult, deren Schulpflicht von den Erziehungsberechtigten gemäß Artikel 37 Absatz 1 Satz 1 Nr. 2 BayEUG um ein Schuljahr verschoben wurde. Für diese Schüler tragen Sie bitte im Reiter *Ein-/Austritt* beim Merkmal *Art der Einschulung* die Ausprägung *mit Einschulungskorridor* (Kürzel *K*) ein:

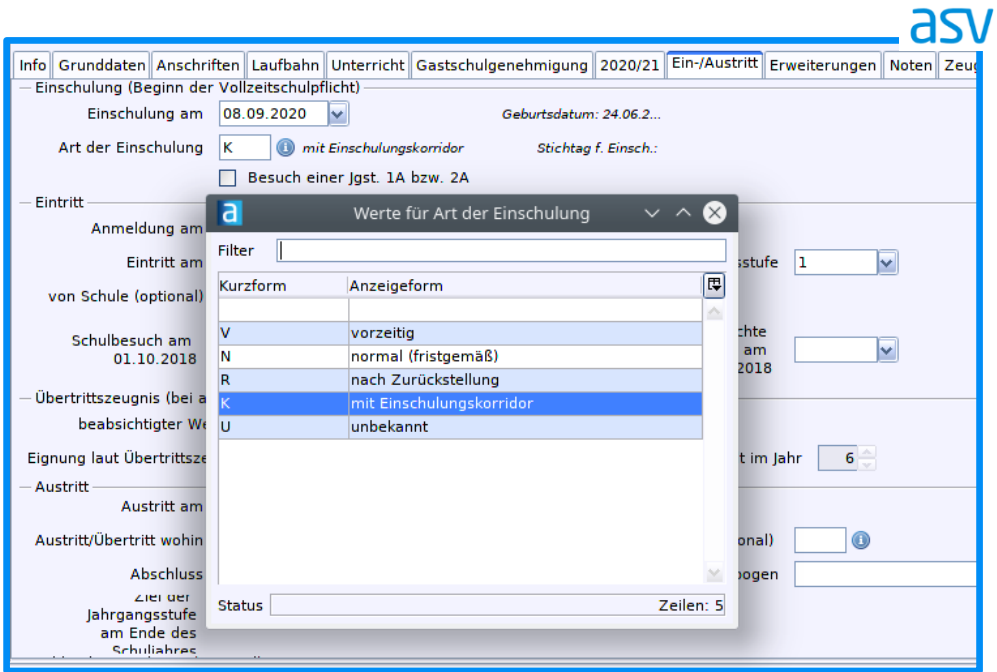

GS FWS FZ

FZ RSF

## **Sportunterricht**

Der **bisherige Sportindex** wurde durch die **durchschnittliche Anzahl der Sportstunden eines Schülers in den Jahrgangsstufen 5 mit 10 je Woche** ersetzt und durch diese Angabe vollständig abgelöst.

Den Wert für Ihre Schule können Sie für GMS, FZ, RS und GY im Bericht *Sportindex* im Datenbereich *Schulen* im Modul *Berichte* einsehen. Bitte beachten Sie, dass der Bericht auf den Daten der Matrix und des Besonderen Unterrichts in Kombination mit den Schülerzuordnungen basiert und bei noch nicht vollständiger Zuordnung (z. B. fehlende Schülerzuordnung im Besonderen Unterricht) keine exakten Werte liefert.

Für alle **Stützpunktschulen** des Schulsports gilt wie bisher: Der Unterricht in der Stützpunktsportart ist beim Besonderen Unterricht einzutragen sowie im Bereich mit *Stützpunktsportart* (Kürzel *ST*) zu kennzeichnen.

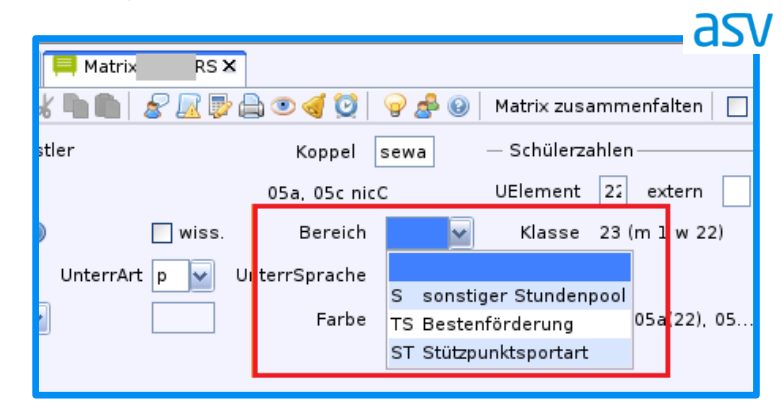

Als Unterrichtsart muss an **Mittelschulen** *Arbeitsgemeinschaft* (Kürzel *a*) sowie an **Gymnasien** und **Realschulen** *Wahlunterricht* (Kürzel *w*) gewählt werden. Für den Sportunterricht in der Stützpunktsportart sind ausschließlich die Unterrichtsfächer *Diff. Sportunterricht (w)* (Kürzel *Swd*), *Diff. Sportunterricht (m)* (Kürzel *Smd*) oder *Diff. Sportunterricht (mw)* (Kürzel *Skd*) zu verwenden.

Außerdem ist an **Mittelschulen** zu beachten: Wenn die Schule ein Zusatzbudget für die Stützpunktschule erhalten hat, ist zusätzlich das Abweichungsmerkmal *Stützpunktschule Schulsport MS* (Kürzel *SSPORT\_MS*) sowie die entsprechende Anzahl der Stunden aus dem Zusatzbudget einzutragen. Falls kein Zusatzbudget erteilt wurde, ist auch die Kombination dieses Bereichs mit anderen Abweichungsgründen denkbar.

Weitere Informationen zum Sportunterricht für die **Grund- und Mittelschulen** finden Sie unter [https://www.asv.bayern.de/doku/gms/unterricht/sportunterricht.](https://www.asv.bayern.de/doku/gms/unterricht/sportunterricht)

## **Förderunterricht**

Die gesonderte Erfassung des *besonderen Förderunterrichts gemäß § 7 (5) GrSO* (Kürzel *g*) bzw. *§ 9 (9) MSO* (Kürzel *h*) an **Grund- und Mittelschulen** erfolgt künftig einheitlich mit der Unterrichtsart *Förderunterricht* (Kürzel *f*). Zudem wurde das Unterrichtsfach *individuelle Förderung* (Kürzel *IF*) durch *Bes. Förderunterricht* (Kürzel *BFU*) ersetzt. In Praxisklassen ist statt *Förderunterricht Praxisklasse* (Kürzel *FUP*) künftig analog zur Regelklasse das Unterrichtsfach *Förderunterricht* (Kürzel *FöU*) zu verwenden. Ausführliche Informationen zur Eintragung finden Sie unter [https://www.asv.bay](https://www.asv.bayern.de/doku/gms/unterricht/foerderunterricht)[ern.de/doku/gms/unterricht/foerderunterricht.](https://www.asv.bayern.de/doku/gms/unterricht/foerderunterricht)

GMS FZ RS **RSF GY** IGS ARS

GMS

## **LehrplanPLUS**

Im Übergang zum **LehrplanPlus** gibt es Situationen, bei denen aufgrund von jahrgangsstufen- oder klassenübergreifendem Unterricht eigentlich Fächer mit alter und neuer Bezeichnung gekoppelt werden müssten (insbes. an Mittelschulen bei BoZ-Fächern in Deutsch- und Regelklasse, z. B. *Soziales* und *Ernährung und Soziales*).

Grundsätzlich muss man sich dann für eines der Fächer entscheiden, denn gekoppelt werden dürfen zwei Unterrichtselemente nur, wenn sie im Unterrichtsfach übereinstimmen. Sollte dies nicht beachtet werden, so kommt es zu einer Stundendopplung und damit zu einer Überschreitung des Budgets.

Beachten Sie hierzu die schulartspezifischen Eintragungshinweise auf www.asv.bayern.de. Beispielsweise gilt an der **Mittelschule**, dass die Fachbezeichnung des Lehrplan-Plus gewählt werden soll. Bei Kopplung von BoZ-Fächern zwischen Deutsch- und Regelklasse in Jahrgangsstufe 7 ist die Unterrichtsart *Pflichtunterricht* (Kürzel *p*) zu wählen. Sollten in wenigen Ausnahmefällen Muss-Fehler auftreten, so ist eine PL-Ausnahme zu beantragen.

alle Schularten

## MODUL KLASSEN

## Æ.

## **G9-Bildungsgänge in Jahrgangsstufe 8**

Für die Klassen der Jahrgangsstufe 8 wurden die entsprechenden G9-Bildungsgänge zur Verfügung gestellt. GY

- *GY Humanistisch G9*
- *GY Sprachlich G9*
- *GY Naturwissenschaftlich-technologisch G9*
- *GY Musisch G9 (bereits in den letzten Jahren für die Jahrgangsstufen 5-7 verfügbar)*
- *GY Wirtschaftswissenschaftlich G9*
- *GY Sozialwissenschaftlich G9*

Für die Klassen der Jahrgangsstufen 9 bis 12 des achtjährigen Gymnasiums bleiben die bisherigen Ausbildungsrichtungen/Bildungsgänge bestehen.

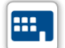

### **Neue Bildungsgänge für Partnerschulen des Leistungssports**

Für die Partnerschulen des Leistungssports sind für die Klassen der Jahrgangsstufe 8-10 angepasste Bildungsgänge und Stundentafeln auswählbar:

- *GY ohne Ausbildungsr. G9 PdL*
- *GY ohne Ausbildungsr. G8 PdL*

In der Oberstufe steht ein Bildungsgang *GY Oberstufe PdL* zur Verfügung sowie die Jahrgangsstufen *11A* und *11B*.

**GY** 

## MODUL OBERSTUFE

## **Oberstufe für Partnerschulen des Leistungssports**

Im Oberstufenmodul wurden Ausprägungen ergänzt, um die Besonderheiten der Partnerschulen des Leistungssports abzubilden.

Für die dreijährige Oberstufe können im Fachangebot die Konfiguration *6* für die sechs Ausbildungsabschnitte gewählt und weitere Belegungsmöglichkeiten erfasst werden, die entsprechend in der Fachwahl für die Schulzeitstrecker zur Verfügung stehen.

Im Schuljahr 2020/21 ist die Klasse der Jahrgangsstufe 11A mit den neuen Erfassungsmöglichkeiten abzubilden. Die Klassen der Abiturjahrgänge 2021 und 2022 werden noch mit den bisherigen Eintragungen geführt.

Nähere Erläuterungen finden Sie unter [https://www.asv.bayern.de/doku/gy/pdl.](https://www.asv.bayern.de/doku/gy/pdl)

## MODUL LEHRKRÄFTE

**Einsatz von Teamlehrkräften**

Kann eine Lehrkraft coronabedingt den Präsenzunterricht nicht durchführen und wird dies von sogenannten Teamlehrkräften übernommen, so

- ist der Unterricht der Lehrkraft zuzuordnen, die durch die Teamlehrkraft vertreten wird;
- sind die Stunden der Teamlehrkraft im Bereich *Anrechnungen, Pflege, Förderung, Betreuung, Vertretungsreserven* mit der Lehrerstundenart *Einsatz als Teamlehrkraft* (Kürzel *TLK*) zu melden.

Für die Meldung des Dienstverhältnisses bzw. ggf. der Dienstverhältnisse der Teamlehrkraft gelten die allgemeinen Vorgaben (vgl. [Erfassen von Lehrkräften mit mehreren](#page-9-0)  [Dienstverhältnissen oder mehreren Dienststellen\)](#page-9-0). Beachten Sie, dass bei Teamlehrkräften das Rechtsverhältnis grundsätzlich *Angestellter befristet* ist, als Dienstherr *Freistaat Bayern* (Kürzel *by*) anzugeben ist und der Teilzeitgrund nicht *Antragsteilzeit* (Kürzel *an*) oder *familienpolitische Teilzeit* (Kürzel *fb*) sein kann.

## **Verpflichtendes Arbeitszeitkonto**

Lehrkräfte an Grundschulen müssen unter bestimmten Bedingungen ein verpflichtendes Arbeitszeitkonto führen. Beachten Sie hierzu die Informationen unter [https://www.asv.bay](https://www.asv.bayern.de/doku/gms/lehrer/arbeitszeitkonto/start)[ern.de/doku/gms/lehrer/arbeitszeitkonto/start](https://www.asv.bayern.de/doku/gms/lehrer/arbeitszeitkonto/start) sowie die dort aufgeführten Links mit Hinweisen zur Eintragung.

#### **Referendare im Angestelltenverhältnis** iii

Im Schuljahr 2020/21 ist folgende **coronabedingte Besonderheit** zu beachten: Zum Einstellungstermin waren noch nicht alle Ergebnisse der Ersten Lehramtsprüfung bekannt. Kandidaten ohne Prüfungsergebnis wurden als Tarifbeschäftigte mit Beamtenbezügen eingestellt. Sie werden bezüge- und sozialversicherungsrechtlich wie Studienreferendare im Beamtenverhältnis auf Widerruf behandelt. Pflegen Sie bitte alle Referendare mit dem Rechtsverhältnis *Beamter auf Widerruf* (Kürzel *bw*) ein.

alle Schularten

GS

alle Schularten

GY

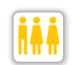

## **"Anrechnungsdubletten"**

In der Vergangenheit wurde durch die Plausibilitätsprüfung verhindert, dass Anrechnungen mit derselben Anrechnungsart und demselben von-Datum bei einer Lehrkraft mehrfach eingetragen werden konnten. Diese Beschränkung wurde für alle Lehrerstunden, die im Bereich *Anrechnungen, Pflege, Förderung, Betreuung, Vertretungsreserven* eingetragen werden, aufgehoben. Zum Stichtag gültige Lehrerstunden der gleichen Art werden in ASD summiert:

alle Schularten

GMS

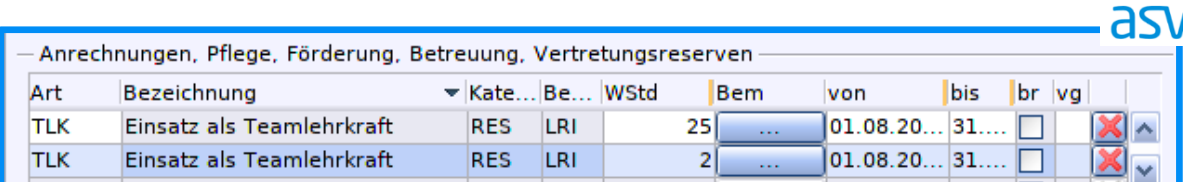

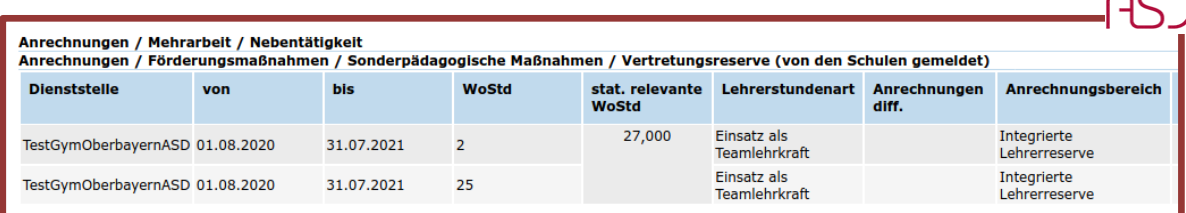

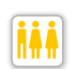

## **Anrechnungsarten**

Die Lehrerstundenart *sonstige Anr. (staatl.)* (Kürzel *wx*) wurde ausdifferenziert. Es stehen mittlerweile folgende Anrechnungen zusätzlich zur Verfügung:

- *Inf.techn. Berater dB* (Kürzel *IBdB*)
- *Med.pädagogischer Berater dB* (Kürzel *mBdB*)
- *Praktikumslehrer FL-Ausbildung* (Kürzel *lf*)
- *Schule-Wirtschaft-Experte* (Kürzel *swe*)
- *Weiterbildung zum Beratungsl*. (Kürzel *ber*)
- *Qualitätsentwicklung Inklusion* (Kürzel *qei*)
- *Beratung Schulamt (Inklusion)* (Kürzel *bsi*)
- *Beratung Übertrittsbegleitung* (Kürzel *BGs*)
- *Beratung und Kooperation Elementar- und Primarbereich* (Kürzel *BEKO\_EL\_PR*)

## **Anrechnungen** *Qualitätsentwicklung Inklusion* **vs.** *Beratung Schulamt (Inklusion)***:**

Die Anrechnungsstunden *Qualitätsentwicklung Inklusion* sind für ausgewählte Lehrkräfte mit entsprechender Expertise im Bereich der Inklusion vorgesehen, die die Kooperationsschulräte an den Staatlichen Schulämtern bei ihrer Arbeit in der Qualitätsentwicklung der Schulen mit Schulprofil Inklusion wie auch der weiteren Formen der Inklusion unterstützen.

Die Anrechnungsstunden *Beratung Schulamt (Inklusion)* sind für Tätigkeiten an unabhängigen Beratungsstellen Inklusion am Staatlichen Schulamt vorgesehen. Sie übernehmen die Beratungstätigkeit von Schülerinnen und Schülern, Eltern oder auch Lehrkräften. Nicht zu verwechseln sind die Anrechnungen mit den **budgetrelevanten Lehrerstunden** 

*Förderung Inklusion* aus der Kategorie Pflege, Förderung, Betreuung. Hierbei geht es um Inklusion an der Schule, sofern diese nicht im Rahmen von Unterricht stattfindet. Für Inklusion im Rahmen von Unterricht sollte das entsprechende Unterrichtselement mit dem Zusatzbedarfsgrund *Inklusion* gekennzeichnet werden.

## **Anrechnungen** *Beratung und Kooperation Elementar- und Primarbereich* **vs. budgetrelevante Lehrerstunden** *Kooperation Kindergarten und GS***:**

Die Anrechnungsstunden *Beratung und Kooperation Elementar- und Primarbereich* werden vergeben an Kooperationsbeauftragte zur Koordination der Zusammenarbeit von Kindertageseinrichtungen und Grundschulen auf regionaler Ebene zusammen mit den staatlichen Schulämtern und der Fachaufsicht an den Jugendämtern (u. a.: Durchführung gemeinsamer Fortbildungen, Beratung der pädagogischen Fachkräfte und Lehrkräfte im Bereich des Übergangs vom Kindergarten in die Grundschule).

Die Lehrerstunden *Kooperation Kindergarten und GS* werden für Lehrkräfte an Grundschulen vergeben, die mit den kooperierenden Kindergärten auf Schulebene konkrete Projekte und Maßnahmen zur Intensivierung der Kooperation von Kindergarten und Grundschule durchführen. Sofern diese Projekte im Zusammenhang mit Unterricht durchgeführt werden, kann auch der Zusatzbedarfsgrund *Kooperation Kindergarten und GS* (Kürzel *KOOP\_KG\_GS*) verwendet werden.

## **Mobile Sonderpädagogische Dienste**

ii i

TV.

Über Lehrkräfte, die im Rahmen des MSD Schüler anderer Schulen betreuen, aber nicht an diese Schulen (teil)abgeordnet werden, berichtet ausschließlich die Stammschule. Es stehen hierfür folgende Merkmale zur Verfügung, wobei die Zuordnung jeweils eindeutig ist:

> as  $\overline{a}$ Werte für Art Filter 囘 Kurzform Anzeigeform **MSD ASA** MSD für AsA  $\hat{\phantom{a}}$ **MSD ASS MSD "Autismus" MSD BERAT MSD** in Beratungsstellen **MSD ESE** MSD emot, und soz. Entw. **MSD GE** MSD geistige Entwicklung MSD<sub>H</sub> **MSD Hören MSD KME** MSD körp, und motor. Entw. **MSD KOOP MSD** in Kooperationsklassen MSD\_LE **MSD Lernen MSD SE MSD Sehen MSD SR MSD Sprache MSD TRIAS MSD** "Trias" v **Status** Zeilen: 64

FZ RSF

## **Abordnung von Sonderpädagogen an Schulen mit Profil Inklusion**

Eindeutig vom Mobilen Sonderpädagogischen Dienst abzugrenzen sind Lehrkräfte mit Lehramt Sonderpädagogik, die an Schulen mit Profil Inklusion abgeordnet werden. Während MSD-Stunden nur von den Förderschulen gemeldet werden, sind abgeordnete Lehrkräfte zwingend auch von der Grund- bzw. Mittelschule zu melden. Werden diese Lehrkräfte im Unterricht eingesetzt, so müssen Grund- und Mittelschulen den Unterricht mit Zusatzbedarfsgrund *SONDERPÄD* kennzeichnen, damit die Stunden bei der Budgetkontrolle korrekt berücksichtigt werden. Für die Meldung außerunterrichtlicher, sonderpädagogischer Fördermaßnahmen ist die Lehrerstundenart *Sonderpädagog. Fördermaßnahmen* (Kürzel *SPF*) zu verwenden. Weitere Hinweise finden Sie unter [https://www.asv.bayern.de/doku/gms/profil\\_inklusion.](https://www.asv.bayern.de/doku/gms/profil_inklusion)

GMS

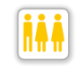

## **Förderlehrer und Förderlehreranwärter**

Eine ausführliche Beschreibung der Eintragung finden Sie unter [https://www.asv.bay](https://www.asv.bayern.de/doku/gms/foerderlehrer)[ern.de/doku/gms/foerderlehrer.](https://www.asv.bayern.de/doku/gms/foerderlehrer)

Hinweis zu den Summendaten *Anzahl Lehrerwochenstunden in Vorkursen* (Kürzel *VK-LWStd*): Hier muss zu den Lehrerstunden *Vorkurs Deutsch/Sprachförd.* (Kürzel *D\_VOR-KURS*) der Anteil der Stunden der Lehrerstundenart *indiv. Lernförderung (FöL)* (Kürzel *ILF*) addiert werden, der für Vorkurse eingesetzt wird. Insbesondere sollte bei *ILF*-Stunden, die für Vorkurse verwendet werden, dies in der Bemerkung angegeben werden.

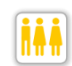

## **Zu- und Abgangsgründe**

Für die amtliche Statistik und die Lehrerbedarfsprognose ist von besonderer Bedeutung, dass Zu- und Abgänge von Lehrkräften an jeder Schule statistisch korrekt erfasst werden. ASD kann die Zu- und Abgangsgründe in einigen Fällen automatisiert bestimmen, so dass diese nicht von der Schule gemeldet werden müssen (z. B. Schulwechsel innerhalb Bayerns).

In wenigen Fällen ist eine Meldung der Schule im Bereich *Zugang/Abgang (ASD)* auf dem Reiter *Einsatz 20/21* (also im aktuellen Schuljahr und nicht im Vorjahr) jedoch zwingend erforderlich:

- Tod

- **Dienstunfähigkeit**
- Ruhestand
- Wechsel anderes Bundesland
- Ausländische Lehrkraft kommt aus dem Ausland oder geht zurück ins Ausland

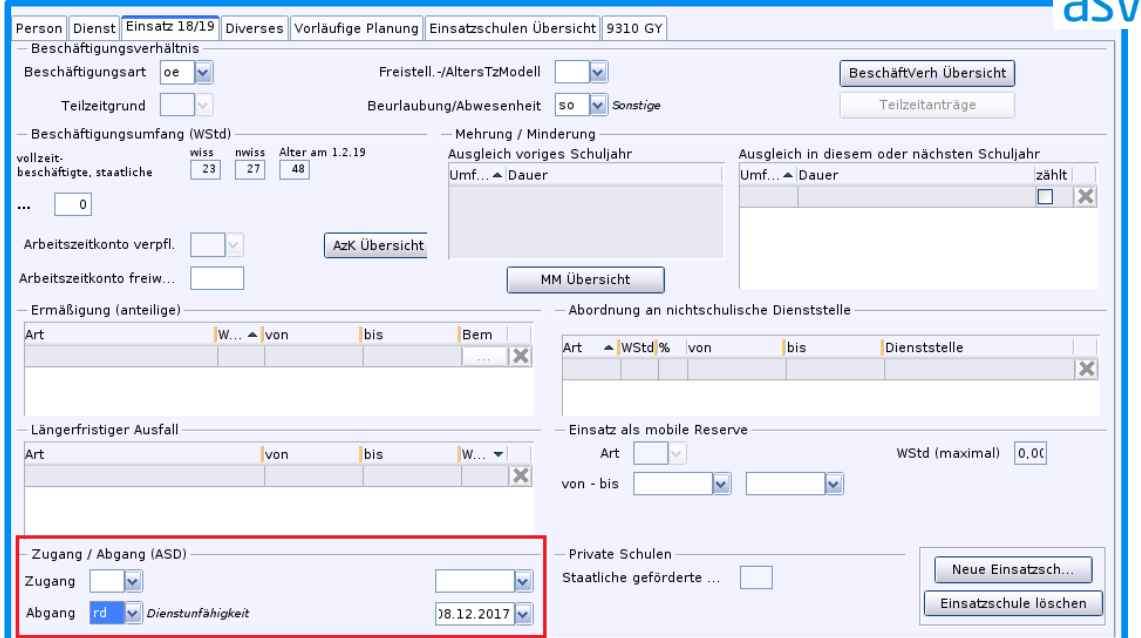

Erläuterungen zu den angegebenen Fällen finden Sie hier: <http://www.asv.bayern.de/doku/alle/lehrer/beschaeftigungsverhaeltnis>

ASD kann zu viel gemeldete Zu- und Abgänge korrekt interpretieren. Sollte Unsicherheit darüber bestehen, ob ein Zu- oder Abgang zu melden ist, tragen Sie im Zweifel den Zugang bzw. Abgang bitte in ASV ein.

alle Schularten

 $\overline{\mathcal{L}}$ 

GS MS

<span id="page-9-0"></span>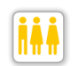

## **Teilzeitänderungen im 2. Halbjahr**

Mit der Meldung der Unterrichtssituation werden die in der Maske *Personalveränderungen 2. Hj* eingetragenen Personalanforderungen für das zweite Halbjahr mitgeliefert. Seit dem Schuljahr 2019/20 ist es möglich, dass – neben den erforderlichen Personalanforderungen – auch Veränderungen bei der Unterrichtspflichtzeit von in Teilzeit beschäftigten Lehrkräften erfasst und übermittelt werden.

GY IGS

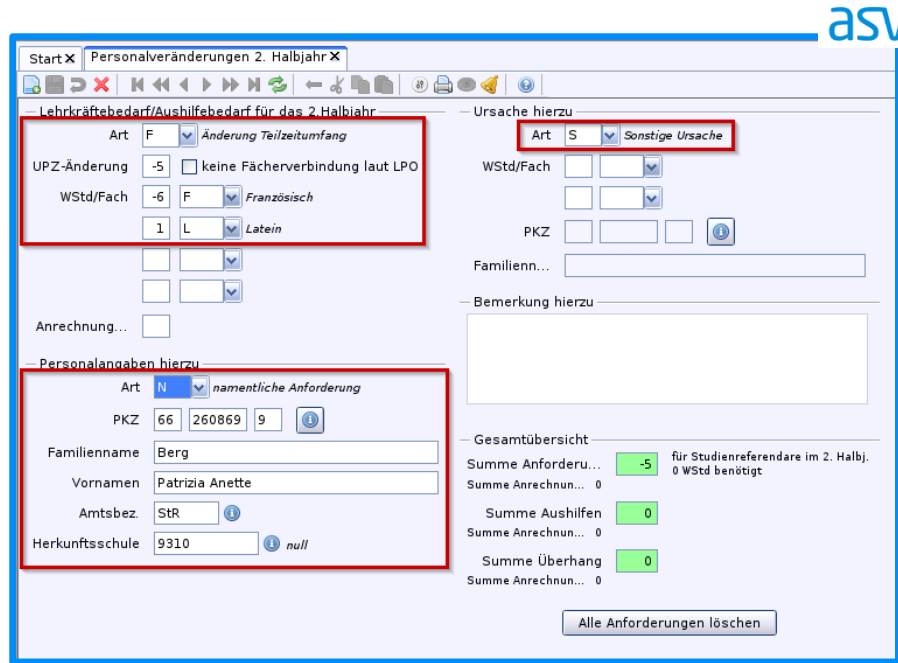

Im Bereich *Lehrkräftebedarf/Aushilfebedarf für das 2. Halbjahr* wählen Sie als *Art* die Ausprägung *Änderung Teilzeitumfang* (Kürzel *F*) und geben darunter die Höhe der Veränderung des Teilzeitumfangs an. Erfassen Sie eine geeignete *Ursache hierzu* und geben Sie im Bereich *Personalangaben hierzu* mindestens den Familiennamen an.

Neben der digitalen Übermittlung sollen diese Änderungen in der Unterrichtspflichtzeit von in Teilzeit beschäftigen Lehrkräften – wie bisher auch – dem Staatsministerium über das entsprechende Formular mitgeteilt werden.

## **Erfassen von Lehrkräften mit mehreren Dienstverhältnissen oder mehreren Dienststellen**

Grundsätzlich gilt:

- Jede Schule meldet nur diejenigen Dienstverhältnisse einer Lehrkraft, in deren Rahmen die Lehrkraft an der Schule tätig ist; über Nebentätigkeiten einer Lehrkraft, die vollständig an anderen Schulen stattfinden, berichtet sie nicht.
- Des Weiteren werden auf den Reitern *Dienst* und *Einsatz* im Lehrermodul nur Daten des Hauptdienstverhältnisses innerhalb eines DSS eingetragen.

Ausführliche Eintragungshinweise zu diesem Themengebiet mit Fallbeispielen und Begriffsdefinitionen sind in einem Leitfaden auf der Homepage des Staatsministeriums veröffentlicht: [https://www.km.bayern.de/lehrer/schulleitungen/amtliche-schuldaten.html](https://www.km.bayern.de/download/19422_erfassen_von_lk_mit_mehreren_dienststellen_dienstverhltnissen.pdf) Neben ASV-Screenshots als Eintragungshilfe für die Schulen enthält dieser Leitfaden auch korrespondierende ASD-Screenshots für die schulaufsichtliche Prüfung. Behandelt werden zudem Fragestellungen bezüglich der Erfassung von Lehrkräften in einem gemeinsamen DSS.

alle Schularten

## **SUMMENDATEN**

## **Beachten Sie bitte, dass die Erfassung der Summendaten erst ab dem Stichtag nach Abholung des Erhebungstermins möglich ist.**

## **Einschulungskorridor**

Beim Merkmal *Einschulungskorridor* (Kürzel *EK-mw*) tragen Sie bitte die Anzahl der Schüler ein, die aufgrund der Schulpflichtverschiebung im Schuljahr 2020/21 nicht eingeschult wurden:

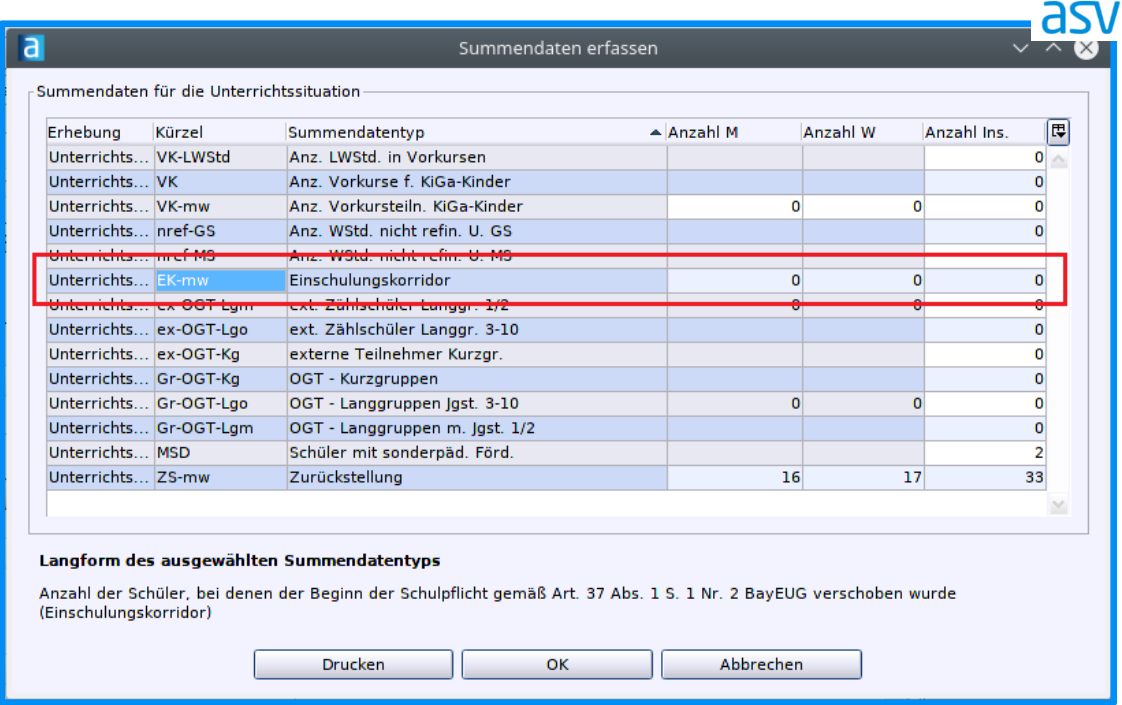

GS FWS FZ

## **Ganztag**

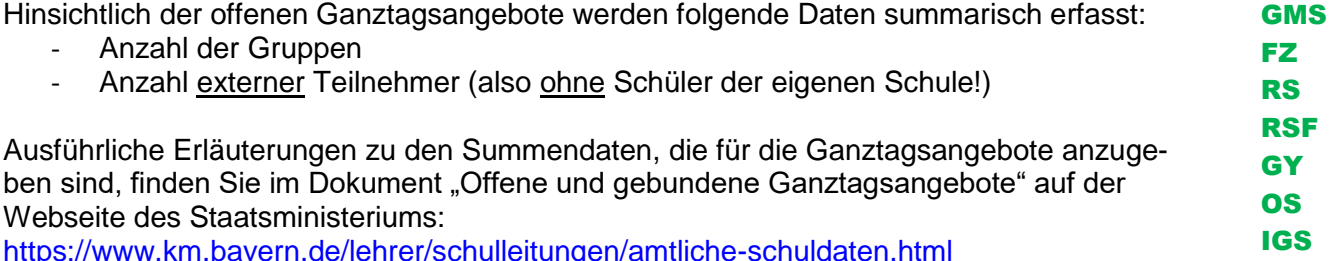

[https://www.km.bayern.de/lehrer/schulleitungen/amtliche-schuldaten.html](https://www.km.bayern.de/download/21503_Offene_und_gebundene_Ganztagsangebote_2020.pdf)

## BUDGET

Alle Informationen zur **Budgetierung** finden Sie unter [https://www.asv.bay](https://www.asv.bayern.de/doku/gms/unterricht/budget)[ern.de/doku/gms/unterricht/budget.](https://www.asv.bayern.de/doku/gms/unterricht/budget) Am Ende dieser Seite finden Sie eine Übersicht zu den budgetrelevanten und nicht-budgetrelevanten Stunden.

**GMS** FWS

In ASV können Sie in der Berichtsbibliothek den **Bericht** *Budgetübersicht* abrufen. Die Budgetkontrolle der **Grund- und Mittelschulen** und des Grundschulbereichs der **Freien Waldorfschulen** findet in diesem Jahr erstmals direkt anhand der über ASV nach ASD übermittelten Daten statt. Dabei ist für die Freien Waldorfschulen zu beachten, dass für sie alle Zusatzbedarfsgründe bzw. Lehrerstundenarten relevant sind, die für private staatlich genehmigte Grundschulen vorgesehen sind (siehe ebenfalls obiger Link).

Für private Grund- und Mittelschulen und Freie Waldorfschulen gilt wie bisher, dass der Unterricht vollständig abzubilden ist (inklusive nicht-refinanzierbaren Unterrichts). Für eine korrekte Budgetberechnung muss daher die Anzahl der über die Schulfinanzierung hinausgehenden Stunden zusätzlich als Summe erhoben werden. Hierfür wurden zwei neue Schülersummendatentypen angelegt: *Anzahl Wochenstunden nicht-refinanzierbarer Unterricht an Grundschulen (nur private Schulen)* (Kürzel *nref-GS*) und *Anzahl Wochenstunden nicht-refinanzierbarer Unterricht an Mittelschulen (nur private Schulen)* (Kürzel *nref-MS*).

- An einer **staatlichen Schule** muss stets der Wert 0 bei diesen beiden Summendaten eingetragen werden.
- An einer **privaten Schule**, die gleichzeitig Grund- und Mittelschule ist, muss der Wert getrennt nach Grund- und Mittelschule erfasst werden.
- An einer **Freien Waldorfschule** steht nur der Schlüssel *nref-GS* zur Verfügung. Hier darf dann auch nur die Stundenanzahl des nicht-refinanzierbaren Unterrichts eingetragen werden, der auf die Jahrgangsstufen 1-4 entfällt. Nicht-refinanzierbarer Unterricht der Jahrgangsstufen 5-12 darf hier nicht berücksichtigt werden.